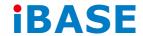

# SI-22 Series User Manual

| Revision | Release Date |
|----------|--------------|
| V0.1     | 2013/12/02   |
| V0.2     | 2014/02/25   |
| V0.3     | 2014/04/01   |
| V0.4     | 2014/10/22   |
| V0.5     | 2015/01/30   |
| V1.0     | 2015/09/04   |

### Copyright © 2013 IBASE Technology Inc. All Rights Reserved.

No part of this manual, including the products and software described in it, may be reproduced, transmitted, transcribed, stored in a retrieval system, or translated into any language in any form or by any means, except documentation kept by the purchaser for backup purposes, without the express written permission of IBASE Technology INC. ("IBASE").

Products and corporate names mentioned in this manual may or may not be registered trademarks or copyrights of their respective companies, and are used for identification purposes only. All trademarks are the property of their respective owners.

Every effort has been made to ensure that the contents of this manual are correct and up to date. However, the manufacturer makes no guarantee regarding the accuracy of its contents, and reserves the right to make changes without prior notice.

# **Table of Contents**

|   | Calling and a second and                  | _  |
|---|-------------------------------------------|----|
|   | Setting up your system                    |    |
|   | Care during use                           |    |
|   | Acknowledgments                           |    |
| C | HAPTER 1 INTRODUCTION                     | 6  |
|   | 1.1 General Description                   | 6  |
|   | 1.2 System Specifications                 |    |
|   | 1.2.1 Hardware Specifications             | 7  |
|   | 1.2.2 Dimensions                          | 8  |
|   | 1.2.3 I/O View                            | 9  |
|   | 1.3 Exploded View of the SI-22 Assembly1  | 0  |
|   | 1.3.1 Parts Description1                  | 0  |
|   | 1.4 Packing List1                         | 0  |
|   | 1.4.1 Optional Items1                     | .1 |
|   | 1.5 HARDWARE INSTALLATION1                | 2  |
|   | 1.5.1 Installing the Wireless Module1     | 2  |
|   | 1.5.2 Installing the mSATA Module1        | 4  |
|   | 1.5.3 Installing the HDMI cable holder1   | 6  |
| C | HAPTER 2 MOTHERBOARD INTRODUCTION1        | 7  |
|   | 2.1 Installing the Memory1                | .7 |
|   | 2.2 Setting the Jumpers1                  | 8. |
|   | 2.3 Connectors on IB9221                  | 9  |
| C | HAPTER 3 BIOS SETUP2                      | 1  |
| C | HAPTER 4 DRIVERS INSTALLATION3            | 8  |
|   | 4.1 VGA Drivers Installation              | 8  |
|   | 4.2 Realtek HD Audio Driver Installation4 | 2  |
|   | 4.3 LAN Drivers Installation4             | 3  |
| Δ | ppendix4                                  | 4  |
| • | Mounting SI-22 to the Wall4               |    |
|   | Wall Mounting Requirements4               |    |
|   | Selecting the Location                    |    |
|   | SI-22 Mounting Bracket Solution           |    |
|   | JI-LL IVIUUIILIIE DIGLREL JUIULIUII       |    |

# **Safety Information**

Your SI-22 is designed and tested to meet the latest standards of safety for information technology equipment. However, to ensure your safety, it is important that you read the following safety instructions

### Setting up your system

- Read and follow all instructions in the documentation before you operate your system.
- Do not use this product near water.
- Set up the system on a stable surface. Do not secure the system on any unstable plane.
- Do not place this product on an unstable cart, stand, or table. The product may fall, causing serious damage to the product.
- Slots and openings on the chassis are for ventilation. Do not block or cover these
  openings. Make sure you leave plenty of space around the system for ventilation.
   Never insert objects of any kind into the ventilation openings.
- This system should be operated from the type of power indicated on the marking label. If you are not sure of the type of power available, consult your dealer or local power company.
- Use this product in environments with ambient temperatures between 0°C and 45°C.
- If you use an extension cord, make sure that the total ampere rating of the devices plugged into the extension cord does not exceed its ampere rating.
- DO NOT LEAVE THIS EQUIPMENT IN AN ENVIRONMENT WHERE THE STORAGE TEMPERATURE MAY GO BELOW -20° C (-4° F) OR ABOVE 80° C (176° F). THIS COULD DAMAGE THE EQUIPMENT. THE EQUIPMENT SHOULD BE IN A CONTROLLED ENVIRONMENT.

### Care during use

- Do not walk on the power cord or allow anything to rest on it.
- Do not spill water or any other liquids on your system.
- When the system is turned off, a small amount of electrical current still flows.
   Always unplug all power, and network cables from the power outlets before cleaning the system.
- If you encounter the following technical problems with the product, unplug the power cord and contact a qualified service technician or your retailer.
  - The power cord or plug is damaged.
  - Liquid has been spilled into the system.
  - > The system does not function properly even if you follow the operating instructions.
  - The system was dropped or the cabinet is damaged.

### **Lithium-Ion Battery Warning**

**CAUTION**: Danger of explosion if battery is incorrectly replaced. Replace only with the same or equivalent type recommended by the manufacturer. Dispose of used batteries according to the manufacturer's instructions.

### **NO DISASSEMBLY**

The warranty does not apply to the products that have been disassembled by users

# WARNING HAZARDOUS MOVING PARTS KEEP FINGERS AND OTHER BODY PARTS AWAY

### Acknowledgments

- AMI is a registered trademark of AMI Software International, Inc.
- AMD and ATI are registered trademarks of AMD Corporation.
- Microsoft Windows is a registered trademark of Microsoft Corporation.
- FINTEK is a registered trademark of FINTEK Electronics Corporation.
- REALTEK is a registered trademark of REALTEK Electronics Corporation.
- All other product names or trademarks are properties of their respective owners.

# **CHAPTER 1 INTRODUCTION**

### 1.1 General Description

The "Signature Book™" SI-22 is a professional fanless digital signage system powered by the new AMD Embedded new generation G-Series quad-core APU with DASH compliance for remote control, and compact & slim design. It supports 2x HDMI, 1x RJ45 for LAN, 1x RJ45 for RS232, 1x USB2.0 and 2x USB3.0 ports to give a wide selection for data communication in display applications.

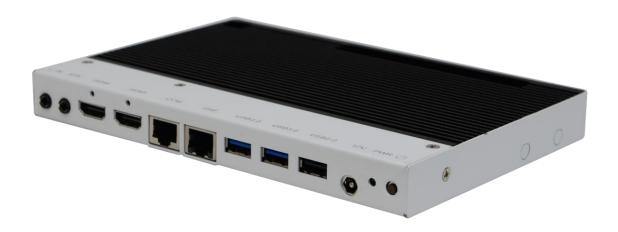

### **IMPORTANT NOTE:**

Only one of the two HDMI ports will have audio support.

The first HDMI port that was plugged into shall have audio support.

If two HDMI ports were plugged into at the same time, the right HDMI port, which is beside the COM port, shall have audio support.

# **1.2 System Specifications**

# 1.2.1 Hardware Specifications

| Model Name            | SI-22                                                     |  |  |  |
|-----------------------|-----------------------------------------------------------|--|--|--|
| System Mainboard      | IB922                                                     |  |  |  |
| CPU                   | AMD Embedded G-Series SoC; 4 Cores @ 1.5GHz APU           |  |  |  |
|                       | FT3 BGA package                                           |  |  |  |
| Chipset               |                                                           |  |  |  |
| •                     | SoC Integrated                                            |  |  |  |
| Memory                | 1x DDR3 1600 MHz SO-DIMM, Max. 8GB (Non-ECC) 2x HDMI 1.4a |  |  |  |
| I/O Interface         | 2x USB 3.0 ports, 1x USB 2.0 port                         |  |  |  |
|                       | 1x RJ45 for LAN, 1x RJ45 for RS232                        |  |  |  |
|                       | 2x Microjack audio connectors for Line-in / Line-out      |  |  |  |
|                       | Power LED, 1x power on/off button                         |  |  |  |
|                       | 1x DC jack                                                |  |  |  |
| Storage               | 1 x mSATA                                                 |  |  |  |
| Expansion Slots       | 1x mPCle(x1) for WiFi + Bluetooth, 3G, and TV tuner       |  |  |  |
|                       | options                                                   |  |  |  |
|                       | 1x UIM/SIM card slot (for 3G/LTE adapter in mPCle slot)   |  |  |  |
| Power Supply          | +12V DC-in with 60W power adaptor                         |  |  |  |
| Construction          | Aluminum + SGCC                                           |  |  |  |
| Chassis Color         | Black & White                                             |  |  |  |
| Mounting              | STD system bracket                                        |  |  |  |
| Dimensions            | 190mm(W) x 130mm(D) x 19.5mm(H)                           |  |  |  |
|                       | 7.5"(W) x 5.1"(D) x 0.77"(H)                              |  |  |  |
| Operating Temperature | 0°C~ 45°C (32°F~113°F)                                    |  |  |  |
| Storage Temperature   | -20° ~ 80°C (-4°F~176°F)                                  |  |  |  |
| Relative Humidity     | 5~90% @45°C (non-condensing)                              |  |  |  |
| Vibration             | mSATA: 5 Grms/5~500Hz random operation                    |  |  |  |
| RoHS                  | Available                                                 |  |  |  |
| Certification         | CE, FCC, UL, CCC                                          |  |  |  |

<sup>·</sup>This specification is subject to change without prior notice.

# 1.2.2 Dimensions

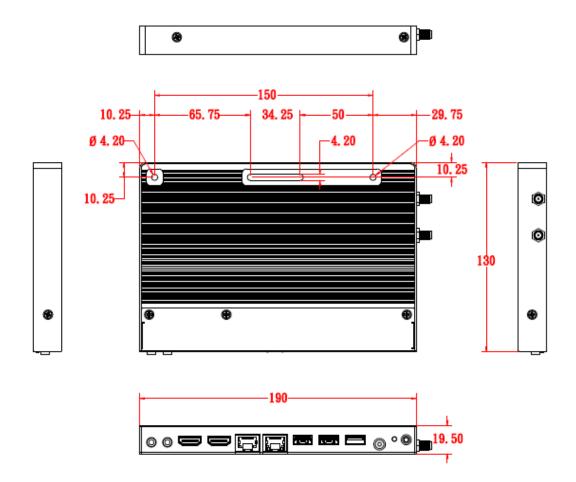

# 1.2.3 I/O View

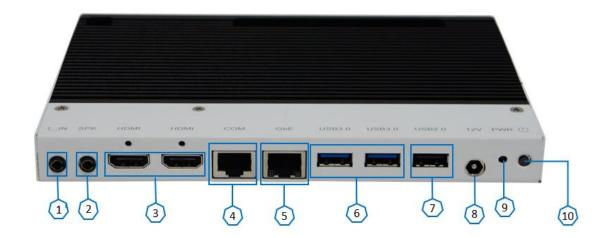

| Item | Connector         | Item | Connector           |
|------|-------------------|------|---------------------|
| 1    | Line-in           | 6    | 2x USB 3.0          |
| 2    | Line-out          | 7    | 1x USB 2.0          |
| 3    | 2x HDMI 1.4a      | 8    | DC jack             |
| 4    | 1x RJ45 for RS232 | 9    | Power LED           |
| 5    | 1x RJ45 for LAN   | 10   | Power on/off button |

# 1.3 Exploded View of the SI-22 Assembly

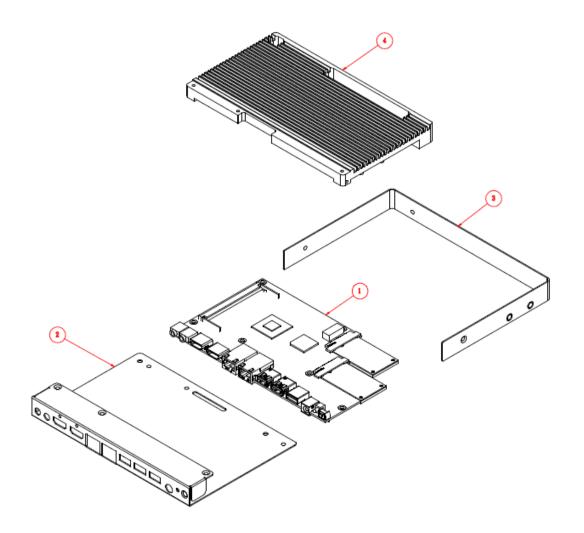

# 1.3.1 Parts Description

| Part No. | Description       | Part No. | Description    |
|----------|-------------------|----------|----------------|
| 1        | IB922 motherboard | 2        | SI-22 Base     |
| 3        | SI-22 Cover       | 4        | SI-22 heatsink |

# 1.4 Packing List

| Item No. | Description   | Qty |
|----------|---------------|-----|
| 1        | Driver CD     | 1   |
| 2        | Power adaptor | 1   |
| 3        | Power Cord    | 1   |

# 1.4.1 Optional Items

| WiFi Solution                                           | Description                                                                       |                      |  |
|---------------------------------------------------------|-----------------------------------------------------------------------------------|----------------------|--|
| QCOM WiFi<br>module                                     | WIRELESS;PCI-E MINI CARD 802.11B/G/N<br>[AW-NE238H] (A008WLAWNE238H000P)          | T desired            |  |
| External Antenna                                        | WiFi Antenna (A055RFA02C2M20800P)                                                 | 14 de de l'Americani |  |
| Internal cable-2pcs                                     | Internal Antenna 100mm [BTC130-1-70B-100]RoHS (A055RFA0000021000P)                |                      |  |
| Bracket                                                 | COMPONENT BOM;MPCIE-EXT V-B2 BRACKET<br>BOM RoHS (SC2MPCIEEXT0B2100P)             |                      |  |
| 3G Solution                                             | Description                                                                       |                      |  |
| ZU 202                                                  | Wireless; 3.75G UMTS/HSPA [ZU202] RoHS (A008WIRELESS00520P)                       |                      |  |
| ZU 200                                                  | Wireless; 3.75G UMTS/HSPA & GPS Module [ZU200] RoHS (A008WIRELESS00510P)          | DIOX 11 10 5 5       |  |
| Cable Cable; Antenna-2 30CM P 2pcs (C501ANT0200300000P) |                                                                                   |                      |  |
| Antenna                                                 | Antenna; 3G, P, 2pcs (A055ANT0921Q2P000P)                                         |                      |  |
| COM Port Cable                                          | Description                                                                       |                      |  |
| EXT-222                                                 | Cable; EXT-222 2-HD 7C 150CM; JACK-8=>DSU-9F RoHS (C501EXT2227A12000P)            |                      |  |
| EXT-424                                                 | Cable; EXT-424 2-HD 8C 90CM; RJ45<br>JACK-8M=>DSU-9F RoHS (C501EXT4240902000P)    |                      |  |
| EDID Dongle                                             | Description                                                                       |                      |  |
| H8246JT021-001                                          | EDID Emulator Dongle (HDMI), ADAPTER;<br>HDMI 19P A/M TO A/F (A025HDMI001010000P) |                      |  |
| Mounting Kit                                            | Description                                                                       |                      |  |
| HDMI Cable Holder                                       | Component BOM; SI-12 & SI-22 V-A1 HDMI Cable Hol (SC2SI120A1100P)                 | der with Screw RoHS  |  |

### 1.5 HARDWARE INSTALLATION

# 1.5.1 Installing the optional Wireless Module

1. Remove the six screws on the sides that are used to secure the white cover to the chassis. Once all the screws are removed, from the side, push the cover forward to remove it.

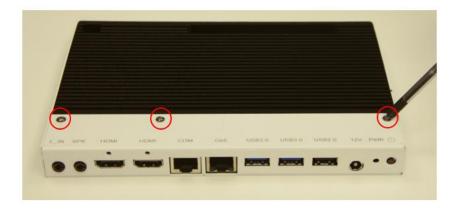

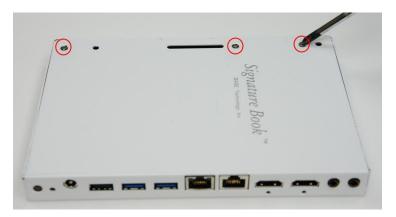

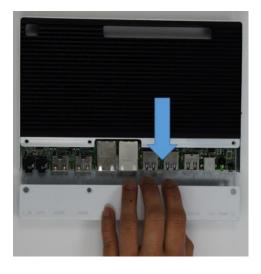

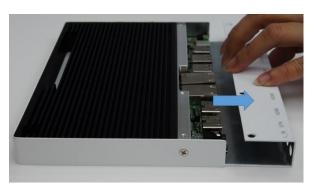

2. Push the WIFI module into the slot. Screw two screws to secure the module in the slot.

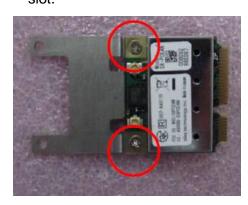

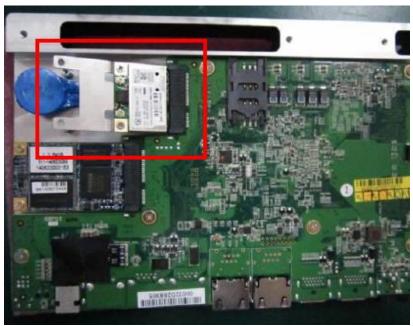

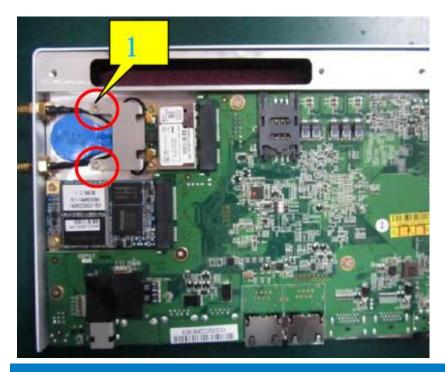

Copyright © 2013 IBASE Technology Inc. All Rights Reserved.

# 1.5.2 Installing the mSATA Module

1. Remove the six screws on the sides that are used to secure the white cover to the chassis. Once all the screws are removed, from the side, push the cover forward to remove it.

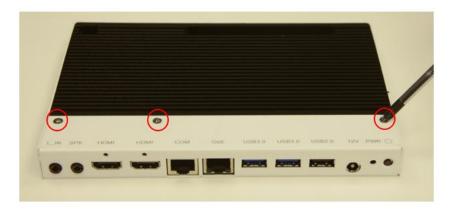

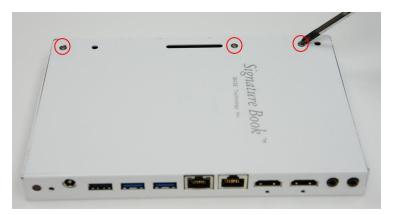

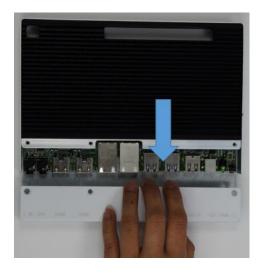

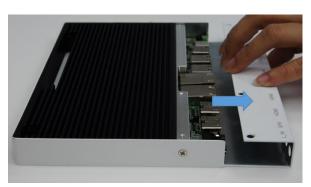

2. Push the mSATA module into the slot. Screw two screws to secure the module in the slot.

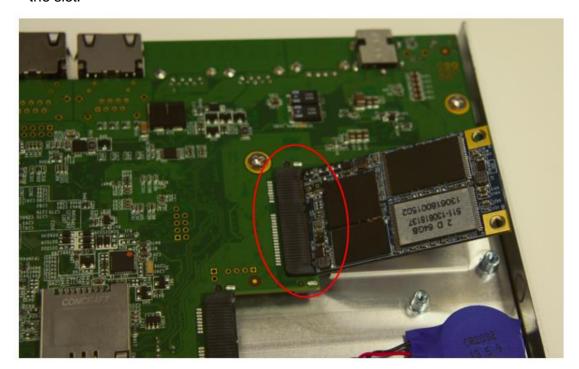

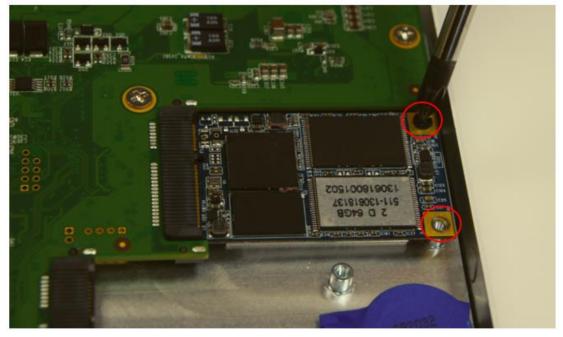

# 1.5.3 Installing the Optional HDMI cable holder

Install the HDMI cable holder and screw two M3 screws as shown.

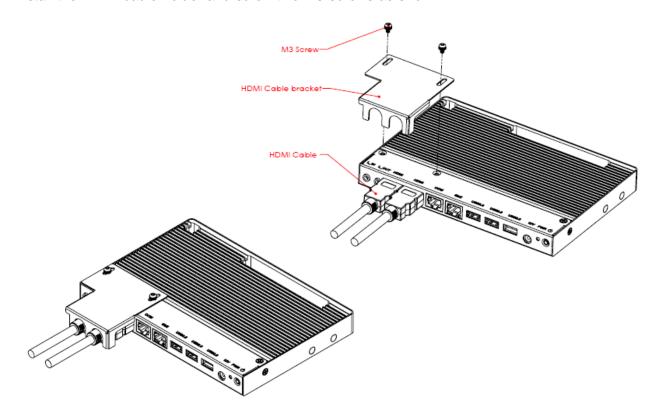

# **CHAPTER 2 MOTHERBOARD INTRODUCTION**

### 2.1 Installing the Memory

The IB922 board supports one DDR3 memory socket for a maximum total memory of 8GB.

### **Installing and Removing Memory Modules**

To install the DDR3 modules, locate the memory slot on the board and perform the following steps:

- 1. Hold the DDR3 module so that the key of the DDR3 module aligned with that on the memory slot.
- 2. Gently push the DDR3 module in an upright position until the clips of the slot close to hold the DDR3 module in place when the DDR3 module touches the bottom of the slot.
- 3. To remove the DDR3 module, press the clips with both hands.

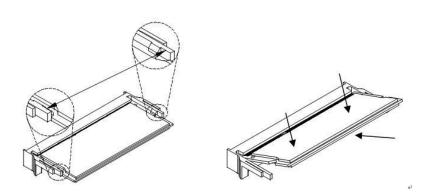

# 2.2 Setting the Jumpers

Jumpers are used on IB922 to select various settings and features according to your needs and applications. Contact your supplier if you have doubts about the best configuration for your needs. The following lists the jumper and connectors on IB922 and their respective functions.

# **Jumper Locations on IB922**

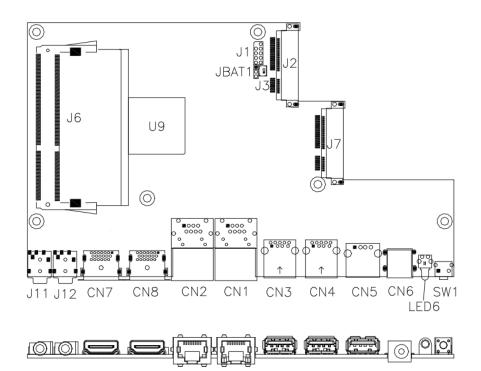

**JBAT1: Clear CMOS Contents** 

| JBAT1 | Setting      | Function   |  |
|-------|--------------|------------|--|
|       | Pin 1-2      | Normal     |  |
| 123   | Short/Closed | Normal     |  |
|       | Pin 2-3      | Cloor CMOS |  |
| 123   | Short/Closed | Clear CMOS |  |

### 2.3 Connectors on IB922

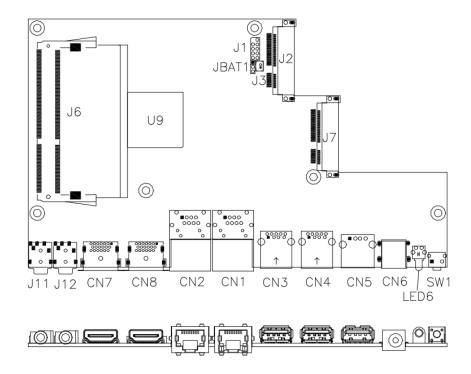

SW1: Power On Button

CN1: Gigabit LAN (RTL8111DP)

CN2: COM1/RS232 Serial Port (RJ45 TYPE)

| Signal Name          | Pin # | Pin # | Signal Name         |
|----------------------|-------|-------|---------------------|
| RTS, Request to send | 1     | 2     | Data terminal ready |
| TXD, Transmit data   | 3     | 4     | GND, ground         |
| GND, ground          | 5     | 6     | RXD, Receive data   |
| DSR, Data set ready  | 7     | 8     | CTS, Clear to send  |

CN3, CN4: USB 3.0 Connector

CN5: USB 2.0 Connector

**CN6: Board Input Power Connector** 

CN7, CN8: HDMI Connector

J1: SPI Flash Connector (factory use only)

J2: Mini PCIE Connector (with USB SIM support)

**J3: Battery Connector** 

J6: DDR3 SO-DIMM Socket

J7: Mini PCIE Connector (w/ M-SATA support)

J11: Audio LINE\_IN Connector

J12: Audio LINE\_OUT Connector

LED6: Power On LED

### **CHAPTER 3 BIOS SETUP**

This chapter describes the different settings available in the BIOS that comes with the board. The topics covered in this chapter are as follows:

### 3.1 BIOS Introduction

The BIOS (Basic Input/Output System) installed in your computer system's ROM provides critical low-level support for a standard device such as disk drives, serial ports and parallel ports. It also adds virus and password protection as well as special support for detailed fine-tuning of the chipset controlling the entire system.

### 3.2 BIOS Setup

The BIOS provides a Setup utility program for specifying the system configurations and settings. The BIOS ROM of the system stores the Setup utility. When you turn on the computer, the BIOS is immediately activated. Pressing the <Del> key immediately allows you to enter the Setup utility. If you are a little bit late pressing the <Del> key, POST (Power On Self Test) will continue with its test routines, thus preventing you from invoking the Setup. If you still wish to enter Setup, restart the system by pressing the "Reset" button or simultaneously pressing the <Ctrl>, <Alt> and <Delete> keys. You can also restart by turning the system Off and back On again. The following message will appear on the screen:

```
Press <DEL> or <ESC> to Enter Setup
```

In general, you press the arrow keys to highlight items, <Enter> to select, the <PgUp> and <PgDn> keys to change entries, <F1> for help and <Esc> to guit.

When you enter the Setup utility, the Main Menu screen will appear on the screen. The Main Menu allows you to select from various setup functions and exit choices.

### **Main Settings**

Aptio Setup Utility - Copyright © 2011 American Megatrends, Inc.

| Main Advance                       | d Chipset | Boot                   | Security | Save & Exit                                                       |
|------------------------------------|-----------|------------------------|----------|-------------------------------------------------------------------|
| BIOS Information                   |           |                        |          | Choose the system default language                                |
| Memory Information<br>Total memory | 3         | 3176 MB (              | DDR3)    | → ←Select Screen  ↑                                               |
| System Date<br>System Time         | -         | Tue 01/20<br>15:27:20] | /2009]   | Enter: Select<br>+- Change Field<br>F1:General Help               |
| Access Level                       | F         | Administra             | tor      | F2:Previous Values<br>F3: Optimized Default<br>F4: Save ESC: Exit |

### **System Date**

Set the Date. Use Tab to switch between Data elements.

# **System Time**

Set the Time. Use Tab to switch between Data elements.

### **Advanced Settings**

This section allows you to configure and improve your system and allows you to set up some system features according to your preference.

### **Aptio Setup Utility**

| Main     | Advanced                                                                                                    | Chipset | Boot | Security | Save & Exit                                                                                                    |
|----------|----------------------------------------------------------------------------------------------------|---------|------|----------|----------------------------------------------------------------------------------------------------|
| ➤ ACPI S | ubsystem Settings Settings Configuration onfiguration own Temperature ( t Controller Configuration 6 Super IO Config 6 H/W Monitor | · ·     | 1    |          | → ← Select Screen  ↑ ↓ Select Item  Enter: Select +- Change Field F1:General Help F2:Previous Values F3: Optimized Default F4: Save ESC: Exit |

### **PCI Subsystem Settings**

### **Aptio Setup Utility**

| Main Advanced                                                                                                   | Chipset | Boot                                          | Security  | Save & Exit                                                                                                    |
|----------------------------------------------------------------------------------------------------|---------|-----------------------------------------------|-----------|----------------------------------------------------------------------------------------------------|
| PCI Bus Driver Version                                                                                          |         | V 2.0502                                      |           | → ←Select Screen                                                                                                    |
| PCI Common Settings PCI Latency Timer VGA Palette Snoop PERR# Generation SERR# Generation  PCI Express Settings |         | 32 PCI Bu<br>Disabled<br>Disabled<br>Disabled | us Clocks | ↑ ↓ Select Item Enter: Select +- Change Field F1:General Help F2:Previous Values F3: Optimized Default F4: Save ESC: Exit |

### **PCI Latency Timer**

Value to be programmed into PCI Latency Timer Register.

### **VGA Palette Snoop**

Enables or disables VGA Palette Registers Snooping.

### **PERR# Generation**

Enables or disables PCI device to generate PERR#.

### **SERR# Generation**

Enables or disables PCI device to generate SERR#.

### **PCI Express Settings**

### **Aptio Setup Utility**

| Main       | Advanced                                      | Chipset     | Boot                  | Security | Save & Exit                                                                       |
|------------|-----------------------------------------------|-------------|-----------------------|----------|-----------------------------------------------------------------------------------|
| PCI Expr   | ess Device Regist                             | er Settings |                       |          |                                                                                   |
| Relaxed (  | Ordering                                      |             | Disabled              |          |                                                                                   |
| Extended   | Tag                                           |             | Disabled              |          |                                                                                   |
| No Snoo    | p                                             |             | Enabled               |          |                                                                                   |
| Maximum    | n Payload                                     |             | Auto                  |          |                                                                                   |
| Maximum    | Maximum Read Request                          |             | Auto                  |          |                                                                                   |
| ASPM Su    | G: Enabling ASPN<br>PCI-E devices             | I may cause | Disabled<br>Disabled  |          | → ← Select Screen  ↑ ↓ Select Item  Enter: Select +- Change Field F1:General Help |
| Link Trair | ning Retry<br>ning Timeout (uS)<br>uted Links |             | 5<br>100<br>Keep Link | ON       | F2:Previous Values<br>F3: Optimized Default<br>F4: Save ESC: Exit                 |

### **ACPI Settings**

### **Aptio Setup Utility**

| Main     | Advanced          | Chipset | Boot                    | Security | Save & Exit                                      |
|----------|-------------------|---------|-------------------------|----------|--------------------------------------------------|
| ACPI Set | tings             |         |                         |          |                                                  |
| Enable A | CPI Auto Configur | ation   | Disabled                |          | → ←Select Screen  ↑ ↓ Select Item  Enter: Select |
|          | ibernation        |         | Enabled                 |          | +- Change Field<br>F1:General Help               |
| ACPI Sle | •                 |         | S3 (Suspending Disabled | d to R…) | F2:Previous Values F3: Optimized Default         |
| Lock Leg | acy Resources     |         | Disabled                |          | F4: Save ESC: Exit                               |

### **Enable Hibernation**

Enables or Disables System ability to Hibernate (OS/S4 Sleep State). This option may be not effective with some OS.

### **ACPI Sleep State**

Select ACPI sleep state the system will enter, when the SUSPEND button is pressed.

### **Lock Legacy Resources**

Enabled or Disabled Lock of Legacy Resources.

### **CPU Configuration**

This section shows the CPU configuration parameters.

### **Aptio Setup Utility**

| Main       | Advanced                                | Chipset | Boot     | Secur | ity                     | Save & Exit                         |
|------------|-----------------------------------------|---------|----------|-------|-------------------------|-------------------------------------|
| CPU Confi  | guration                                |         |          |       |                         |                                     |
|            | e Version: 4.6.5.1<br>A Version: 1.0.0. | •       | 2        |       |                         |                                     |
| PSS Suppo  | ort                                     |         | Enable   |       | → ←                     | Select Screen                       |
| PSTATE A   | djustment                               |         | Pstate 0 |       | $\uparrow$ $\downarrow$ | Select Item                         |
| NX Mode    |                                         |         | Enable   |       | Ente                    | r: Select                           |
| SVM Mode   |                                         |         | Enable   |       |                         | hange Field                         |
| CPB Mode   |                                         |         | Auto     |       |                         | eneral Help                         |
| C6 Mode    |                                         |         | Enable   |       |                         | revious Values                      |
| ► Node 0 I | Information                             |         |          |       |                         | Optimized Default<br>Save ESC: Exit |

### **PSS Support**

Enable/disable the generation of ACPI \_PPC, \_PPC, \_PSS, and \_PCT objects.

### **PSTATE Adjustment**

Provide to adjust startup P-state level.

### **PPC Adjustment**

Provide to adjust \_PPC object.

### **NX Mode**

Enable/disable No-execute page protection function.

### **SVM Mode**

Enable/disable CPU Virtualization.

### **CPB Mode**

Enable/disable CPB.

### C6 Mode

Auto/disable CPB.

### **Node 0 Information**

View memory information related to Node 0.

# **IDE Configuration**

### **Aptio Setup Utility**

| Main                              | Advanced | Chipset          | Boot                              | Security | / Save & Exit                                                                                                    |
|-----------------------------------|----------|------------------|-----------------------------------|----------|----------------------------------------------------------------------------------------------------|
| IDE Confi<br>SATA Poi<br>SATA Poi | rt0      | InnoLi<br>Not Pr | te CFast ( <sup>·</sup><br>resent |          | → ← Select Screen  ↑ ↓ Select Item  Enter: Select +- Change Field F1: General Help F2: Previous Values F3: Optimized Default |
|                                   |          |                  |                                   |          | F4: Save ESC: Exit                                                                                                    |

# **Shutdown Temperature Configuration**

**Aptio Setup Utility** 

| Main     | Advanced         | Chipset | Boot    | Security | Save & Exit                                                                                                    |
|----------|------------------|---------|---------|----------|----------------------------------------------------------------------------------------------------|
| APCI Shi | utdown Temperatu | ire     | Disable | d        | → ← Select Screen  ↑ ↓ Select Item Enter: Select +- Change Field F1: General Help F2: Previous Values F3: Optimized Default F4: Save ESC: Exit |

# **ACPI Shutdown Temperature**

The default setting is Disabled.

### iSmart Controller

**Aptio Setup Utility** 

| Main     | Advanced             | Chipset | Boot    | Security Save & Exit                      |
|----------|----------------------|---------|---------|-------------------------------------------|
| iSmart C | ontroller            |         |         | → ← Select Screen                         |
| Power-O  | n after Power failur | e       | Disable | ↑ √ Select Item Enter: Select             |
| Schedule | Slot 1               |         | None    | +- Change Field<br>F1: General Help       |
| Schedule |                      |         | None    | F2: Previous Values F3: Optimized Default |
|          |                      |         |         | F4: Save ESC: Exit                        |

### Power-On after Power failure

Enable or Disable.

### Schedule Slot 1 / 2

Setup the hour/minute for system power on.

### **USB** Configuration

### **Aptio Setup Utility**

| Main Advanced                                                                                      | Chipset      | Boot                     | Security | Save & Exit                                                                                                    |
|----------------------------------------------------------------------------------------------------|--------------|--------------------------|----------|----------------------------------------------------------------------------------------------------|
| USB Configuration                                                                                  |              |                          |          |                                                                                                    |
| USB Devices:<br>1 Keyboard, 1 M                                                                    | ouse         |                          |          |                                                                                                    |
| Legacy USB Support                                                                                 |              | Enabled                  |          |                                                                                                    |
| USB3.0 Support                                                                                     |              | Enabled                  |          |                                                                                                    |
| XHCI Hand-off                                                                                      |              | Enabled                  |          |                                                                                                    |
| EHCI Hand-off                                                                                      |              | Enabled                  |          | → ← Select Screen                                                                                                    |
| USB hardware delays and<br>USB Transfer time-out<br>Device reset tine-out<br>Device power-up delay | d time-outs: | 20 sec<br>20 sec<br>Auto |          | ↑ Select Item Enter: Select +- Change Field F1: General Help F2: Previous Values F3: Optimized Default F4: Save ESC: Exit |

### **Legacy USB Support**

Enables Legacy USB support.

AUTO option disables legacy support if no USB devices are connected.

DISABLE option keeps USB devices available only for EFI applications.

### **USB3.0 Support**

Enable/Disable USB3.0 (XHCI) Controller support.

### **XHCI Hand-off**

This is a workaround for OSes without XHCI hand-off support. The XHCI ownership change should be claimed by XHCI driver.

### **EHCI Hand-off**

Enabled/Disabled. This is a workaround for OSes without EHCI hand-off support. The EHCI ownership change should be claimed by EHCI driver.

### **USB Transfer time-out**

The time-out value for Control, Bulk, and Interrupt transfers.

### **Device reset time-out**

USB mass Storage device start Unit command time-out.

### **Device power-up delay**

Maximum time the device will take before it properly reports itself to the Host Controller. 'Auto' uses default value: for a Root port it is 100ms, for a Hub port the delay is taken from Hub descriptor.

# F81866 Super IO Configuration

### **Aptio Setup Utility**

| Main       | Advanced                                                  | Chipset | Boot   | Security | / Save & Exit                                                                      |
|------------|-----------------------------------------------------------|---------|--------|----------|------------------------------------------------------------------------------------|
| F81866 Sup | per IO Configuration                                      |         |        |          | → ← Select Screen                                                                  |
|            | per IO Chip<br>ort 0 Configuration<br>ort 1 Configuration |         | F81866 |          | ↑ √ Select Item Enter: Select +- Change Field F1: General Help F2: Previous Values |
|            |                                                           |         |        |          | F3: Optimized Default F4: Save ESC: Exit                                           |

# **Serial Port Configuration**

Set Parameters of serial ports. User can Enable/Disable the serial port and select an optimal settings for the Super IO device.

### F81866 H/W Monitor

**Aptio Setup Utility** 

| Main      | Advanced            | Chipset | Boot      | Security | / Save & Exit                        |
|-----------|---------------------|---------|-----------|----------|--------------------------------------|
| PC Health | Status              |         |           |          |                                      |
| System Si | mart Fan Function   |         | 50 C      |          |                                      |
| CPU Sma   | rt Fan Function     |         | 50 C      |          |                                      |
| SYS_Fan2  | 2 smart fan control |         | 50 C      |          |                                      |
|           |                     |         |           |          |                                      |
| SYS Temp  | 0                   |         | +35 C     |          |                                      |
| CPU Tem   | р                   |         | +52 C     |          | → ← Select Screen                    |
| Vcore     |                     |         | +1.000 V  |          | ↑ √ Select Item<br>Enter: Select     |
| +5V       |                     |         | +4.413 V  |          | +- Change Field                      |
| +12V      |                     |         | +11.408 \ | V        | F1: General Help F2: Previous Values |
| +1.5V     |                     |         | +1.544 V  |          | F3: Optimized Default                |
|           |                     |         |           |          | F4: Save ESC: Exit                   |
|           |                     |         |           |          |                                      |

### Temperatures/Voltages

These fields are the parameters of the hardware monitoring function feature of the board. The values are read-only values as monitored by the system and show the PC health status.

### **Smart Fan Function**

This field enables or disables the smart fan feature. At a certain temperature, the fan starts turning. Once the temperature drops to a certain level, it stops turning again.

# **Chipset Settings**

This section allows you to configure and improve your system and allows you to set up some system features according to your preference.

### **Aptio Setup Utility**

| Main               | Advanced | Chipset | Boot | Security | Save & Exit                                                                                                    |
|--------------------|----------|---------|------|----------|----------------------------------------------------------------------------------------------------|
| ► South<br>► North | · ·      |         |      |          | → ← Select Screen  ↑ ↓ Select Item Enter: Select +- Change Field F1: General Help F2: Previous Values F3: Optimized Default F4: Save ESC: Exit |

### **Aptio Setup Utility**

| Main    | Advanced          | Chipset | Boot      | Security   | Save & Exit                                                             |
|---------|-------------------|---------|-----------|------------|-------------------------------------------------------------------------|
| AMD Ref | erence code Ve    | ersion: | Trinity F | PI 1.0.0.3 | → ← Select Screen                                                       |
|         | ATA Configuration |         |           |            | ↑ √ Select Item<br>Enter: Select<br>+- Change Field<br>F1: General Help |
|         |                   |         |           |            | F2: Previous Values F3: Optimized Default F4: Save ESC: Exit            |

### **Aptio Setup Utility**

| Main                   | Advanced | Chipset | Boot                                         | Security | Save & Exit                                                                                                    |
|------------------------|----------|---------|----------------------------------------------|----------|----------------------------------------------------------------------------------------------------|
| OnChip SA<br>OnChip iD |          |         | Enabled<br>Native iDI<br>Legacy m<br>Enabled |          | → ←Select Screen  ↑ ↓ Select Item  Enter: Select +- Change Field F1: General Help F2: Previous Values F3: Optimized Default F4: Save ESC: Exit |

# **OnChip SATA Channel**

Enabled or Disabled.

### **OnChip SATA Type**

Native IDE /n RAID /n AHCI /n AHCI /n Legacy IDE /n IDE->AHCI /n HyperFlash

### OnChip IDE mode

Legacy mode or Native mode

### **SATA IDE Combined Mode**

Enabled or Disabled.

# **SB USB Configuration Options:**

| Main     | Advanced            | Chipset | Boot    | Securit | y Save & Exit                            |
|----------|---------------------|---------|---------|---------|------------------------------------------|
|          |                     |         |         |         |                                          |
| XHCI Cor | ntroller 0          |         | Enabled |         |                                          |
| XHCI Cor | ntroller 1          |         | Enabled |         |                                          |
|          |                     |         |         |         |                                          |
| DHCI HC  | (Bus 0 Dev 18 Fn 0) |         | Enabled |         |                                          |
| EHCI HC( | (Bus 0 Dev 18 Fn 2) |         | Enabled |         |                                          |
| DHCI HC  | (Bus 0 Dev 19 Fn 0) |         | Enabled |         |                                          |
| EDHCI H  | C(Bus 0 Dev 19 Fn   | 0)      | Enabled |         |                                          |
| DHCI HC  | (Bus 0 Dev 20 Fn 5) |         | Enabled |         |                                          |
|          |                     |         |         |         |                                          |
| USB Port | 0                   |         | Enabled |         |                                          |
| USB Port |                     |         | Enabled |         |                                          |
| USB Port |                     |         | Enabled |         |                                          |
| USB Port |                     |         | Enabled |         |                                          |
| USB Port |                     |         | Enabled |         |                                          |
|          |                     |         | Enabled |         |                                          |
| USB Port |                     |         | Enabled |         |                                          |
| USB Port |                     |         | Enabled |         |                                          |
| USB Port |                     |         | Enabled |         | $\rightarrow$ $\leftarrow$ Select Screen |
| USB Port |                     |         | Enabled |         | ↑                                        |
| USB Port |                     |         | Enabled |         | Enter: Select<br>+- Change Field         |
|          |                     |         |         |         | F1: General Help                         |
| XHCI0 Po |                     |         | Enabled |         | F2: Previous Values                      |
| XHCI0 Po | • •                 |         | Enabled |         | F3: Optimized Default                    |
| XHCI1 Po |                     |         | Enabled |         | F4: Save ESC: Exit                       |
| XHCI1 Po | ort 1               |         | Enabled |         |                                          |

### **Aptio Setup Utility**

| Main       | Advanced                        | Chipset    | Boot | Se | curity           | Save & Exit                                    |   |
|------------|---------------------------------|------------|------|----|------------------|------------------------------------------------|---|
| North Brid | dge Configuration               | n          |      |    |                  |                                                |   |
|            |                                 |            |      |    | → ← Sel          | ect Screen                                     |   |
|            | Configuration<br>Memory Informa | tion       |      |    | Enter:<br>+- Cha | elect Item<br>Select<br>nge Field<br>eral Help |   |
| -          | Total memory: 8                 | 176 MB (DD | R3)  |    |                  | vious Values<br>imized Defaul                  | t |
| ► Socke    | t 0 Information                 |            |      |    | F4: Sav          | re ESC: Exit                                   |   |

### **Aptio Setup Utility**

| Main      | Advanced    | Chipset | Boot | Security | Save & Exit |  |
|-----------|-------------|---------|------|----------|-------------|--|
| GFX Cor   | nfiguration |         |      |          |             |  |
| Integrate | d Graphics  |         | Auto |          |             |  |

# **Integrated Graphics**

Options are Auto Disabled and Force

### **Aptio Setup Utility**

| Main     | Advanced                             | Chipset  | Boot  | Securit | ty Save & Exit                                                                    |
|----------|--------------------------------------|----------|-------|---------|-----------------------------------------------------------------------------------|
| Socket 0 | Information                          |          |       |         |                                                                                   |
| ll       | Address: 0KB<br>ding Address: 838    | 88607 KB |       | E<br>+  | → ← Select Screen  ↑ ↓ Select Item  Enter: Select  Change Field  F1: General Help |
|          | nm0: Not Present<br>nm1: size=8192 N |          | 7 MHz | E<br>E  | 72: Previous Values<br>73: Optimized Default<br>74: Save ESC: Exit                |

### **Boot Settings**

### **Aptio Setup Utility**

| Advanced       | Chipset                                                                                                    | Boot                                                                                                    | Security                                                                                                    | Save & Exit                                                                                                    |
|----------------|----------------------------------------------------------------------------------------------------|----------------------------------------------------------------------------------------------------|----------------------------------------------------------------------------------------------------|----------------------------------------------------------------------------------------------------|
| figuration     |                                                                                                    |                                                                                                    |                                                                                                    |                                                                                                    |
| mpt Timeout    |                                                                                                    | 1                                                                                                    |                                                                                                    |                                                                                                    |
| umLock State   |                                                                                                    | On                                                                                                    |                                                                                                    |                                                                                                    |
|                |                                                                                                    |                                                                                                    |                                                                                                    |                                                                                                    |
| ot             |                                                                                                    | Disabled                                                                                                    |                                                                                                    |                                                                                                    |
|                |                                                                                                    | Disabled                                                                                                    |                                                                                                    |                                                                                                    |
|                |                                                                                                    |                                                                                                    |                                                                                                    |                                                                                                    |
| lodule Version |                                                                                                    | 07.69                                                                                                    |                                                                                                    |                                                                                                    |
|                |                                                                                                    |                                                                                                    |                                                                                                    |                                                                                                    |
| Active         |                                                                                                    | Upon Request                                                                                                    |                                                                                                    |                                                                                                    |
| DM Messages    |                                                                                                    | Force BIOS                                                                                                    |                                                                                                    | → ← Select Screen                                                                                                    |
| p Response     |                                                                                                    | Immediate                                                                                                    |                                                                                                    | ↑ √ Select Item                                                                                                    |
| port           |                                                                                                    | Enabled                                                                                                    |                                                                                                    | Enter: Select                                                                                                    |
|                |                                                                                                    |                                                                                                    |                                                                                                    | +- Change Field<br>F1: General Help                                                                                                    |
| on Priorities  |                                                                                                    |                                                                                                    |                                                                                                    | F2: Previous Values                                                                                                    |
| on #1          |                                                                                                    | SATA PM: WD                                                                                                    | C WD80                                                                                                    | F3: Optimized Default                                                                                                    |
| arameters      |                                                                                                    |                                                                                                    |                                                                                                    | F4: Save ESC: Exit                                                                                                    |
|                | figuration Impt Timeout Impt Timeout Impt Ti | figuration Impt Timeout Impt Timeout Impt Ti | figuration Impt Timeout Input Timeout Input | figuration Impt Timeout Impt Timeout ImpLock State Implement In Implement Implement Im |

### **Setup Prompt Timeout**

Number of seconds to wait for setup activation key. 65535(0xFFFF) means indefinite waiting.

### **Bootup NumLock State**

Select the keyboard NumLock state.

### **Quiet Boot**

Enables/Disables Quiet Boot option.

### **Fast Boot**

Enables/Disables boot with initialization of a minimal set of devices required to launch active boot option. Has no effect for BBS boot options.

### **GateA20 Active**

UPON REQUEST – GA20 can be disabled using BIOS services. ALWAYS – do not allow disabling GA20; this option is useful when any RT code is executed above 1MB.

### **Option ROM Messages**

Set display mode for Option ROM. Options are Force BIOS and Keep Current.

### **INT19 Trap Response**

Enable: Allows Option ROMs to trap Int 19.

### **Boot Option Priorities**

Sets the system boot order.

## **CSM** parameters

OpROM execution, boot options, filter, etc.

### **Aptio Setup Utility**

| Main                          | Advanced | Chipset | Boot                   | Security | Save & Exit                                                        |
|-------------------------------|----------|---------|------------------------|----------|--------------------------------------------------------------------|
|                               |          |         |                        |          |                                                                    |
| Launch CSM                    |          |         | Always                 |          |                                                                    |
| Boot option filter            |          |         | <b>UEFI</b> and Legacy |          | → ← Select Screen                                                  |
| Launch PXE OpROM policy       |          |         | Do not launch          |          | ↑ ↓ Select Item                                                    |
| Launch Storage OpROM policy   |          |         | Legacy only            |          | Enter: Select<br>+- Change Field                                   |
| Launch Video OpROM policy     |          |         | Legacy only            |          | F1: General Help                                                   |
| Other PCI device ROM priority |          |         | Legacy OpROM           |          | F2: Previous Values<br>F3: Optimized Default<br>F4: Save ESC: Exit |

#### **Launch CSM**

This option controls if CSM will be launched.

## **Boot option filter**

This option controls what devices system can boot to.

## **Launch PXE OpROM policy**

Controls the execution of UEFI and Legacy PXE OpROM.

## **Launch Storatge OpROM policy**

Controls the execution of UEFI and Legacy Storage OpROM.

## **Launch Video OpROM policy**

Controls the execution of UEFI and Legacy Video OpROM.

## Other PCI device ROM priority

For PCI devices other than Network, Mass storage or Video defines which OpROM to launch.

## **Security Settings**

This section allows you to configure and improve your system and allows you to set up some system features according to your preference.

#### **Aptio Setup Utility**

| Main                                           | Advanced                                                       | Chipset | Boot | Security | Save & Exit                                                                   |
|------------------------------------------------|----------------------------------------------------------------|---------|------|----------|-------------------------------------------------------------------------------|
| Passwor                                        | d Description                                                  |         |      |          |                                                                               |
| limit acce<br>Setup.<br>If ONLY to<br>on passy | the Administrator's<br>ess to Setup and i<br>the User's passwo |         |      |          |                                                                               |
|                                                | the User will have<br>sword length must                        |         |      |          |                                                                               |
| in the foll                                    | owing range:                                                   |         |      |          |                                                                               |
| Minimum                                        | length                                                         |         |      | 3        |                                                                               |
| Maximun                                        | n length                                                       |         |      | 20       |                                                                               |
| Administ                                       | rator Password<br>ssword                                       |         |      |          | <pre>→ ← Select Screen</pre>                                                  |
| Secure E ► Secur                               | cure Boot Manage<br>Boot control<br>e Boot Policy<br>anagement | ement   |      | Enabled  | F1: General Help F2: Previous Values F3: Optimized Default F4: Save ESC: Exit |

## **Administrator Password**

Set Setup Administrator Password.

## **User Password**

Set User Password.

#### **Secure Boot control**

Secure Boot flow control.

Secure Boot is possible only if System runs in User Mode.

## **Secure Boot Policy**

Select Secure Boot mode extended options: Internal FV, Option ROM, Removable Media, Fixed Media.

## **Administrator Password**

Set Setup Administrator Password.

## **Save & Exit Settings**

#### **Aptio Setup Utility**

| Main                              | Advanced                                                               | Chipset            | Boot | Security | Save & Exit       |
|-----------------------------------|------------------------------------------------------------------------|--------------------|------|----------|-------------------|
| Discard Ch<br>Save Char           | nges and Exit<br>nanges and Exit<br>nges and Reset<br>nanges and Reset |                    |      |          |                   |
| Save Option Save Chare Discard Ch | nges                                                                   |                    |      |          | → ← Select Screen |
|                                   | ser Defaults<br>ser Defaults                                           |                    |      |          | ↑                 |
| Launch EF                         | T Shell from filesyste                                                 | F4: Save ESC: Exit |      |          |                   |

## **Save Changes and Exit**

Exit system setup after saving the changes.

## **Discard Changes and Exit**

Exit system setup without saving any changes.

## **Save Changes and Reset**

Reset the system after saving the changes.

## **Discard Changes and Reset**

Reset system setup without saving any changes.

#### **Save Changes**

Save Changes done so far to any of the setup options.

#### **Discard Changes**

Discard Changes done so far to any of the setup options.

#### **Restore Defaults**

Restore/Load Defaults values for all the setup options.

#### Save as User Defaults

Save the changes done so far as User Defaults.

### **Restore User Defaults**

Restore the User Defaults to all the setup options.

## Launch EFI Shell from filesystem device

Attempts to launch EFI Shell application (Shellx64.efi) from one of the available filesystem devices.

## **CHAPTER 4 DRIVERS INSTALLATION**

This section describes the installation procedures for software and drivers. The software and drivers are included with your package. If you find the items missing, please contact the vendor where you made the purchase.

#### **IMPORTANT NOTE:**

After installing your Windows operating system, you must install first the Intel Chipset Software Installation Utility before proceeding with the drivers installation.

## 4.1 VGA Drivers Installation

1. Insert the drivers DVD that comes with the board. Click **AMD**, then **AMD eKabini Chipset Drivers**.

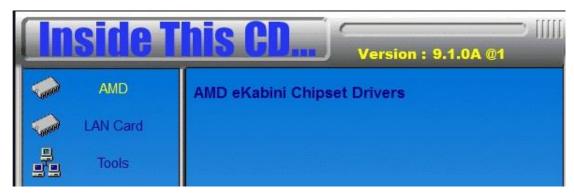

2. Click AMD eKabini Graphics Drivers.

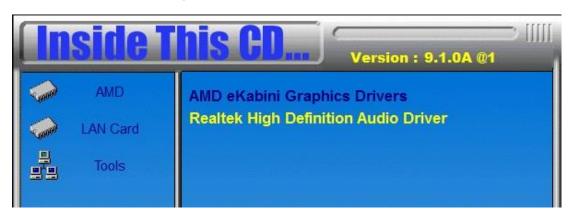

3. When the welcome screen appears, click **Next**.

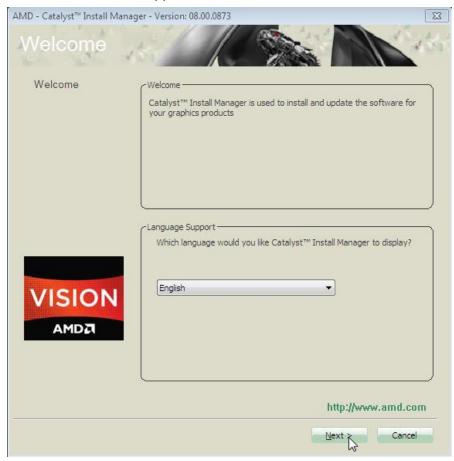

- 4. Select the language you would like to be displayed and click Next.
- 5. Click *Install* to continue the installation process.

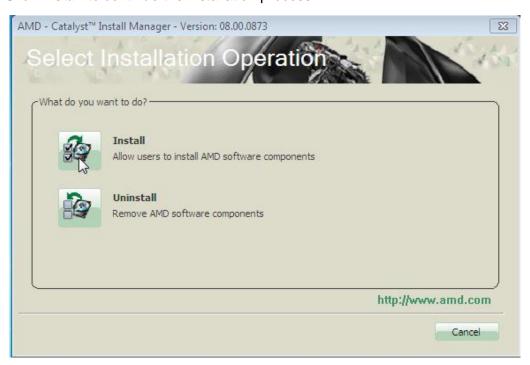

## 6. Select Express and the installation location and click Next.

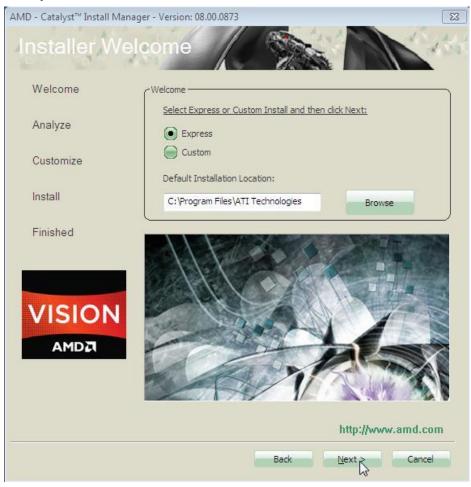

7. Click Accept to accept the End User License Agreement.

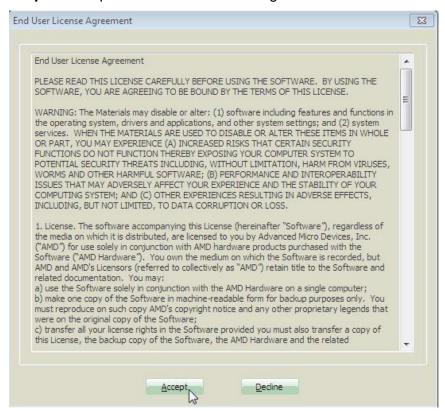

8. To reboot the system, click Yes.

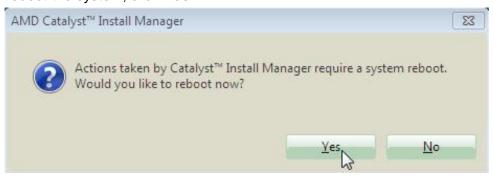

## 4.2 Realtek HD Audio Driver Installation

1. Click Realtek High Definition Audio Driver.

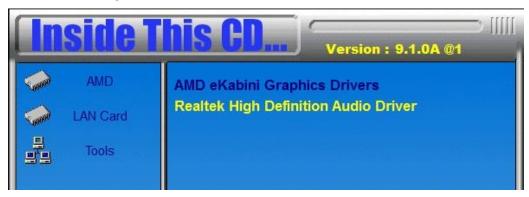

2. On the Welcome to the InstallShield Wizard screen, click *Next* to proceed with and complete the installation process.

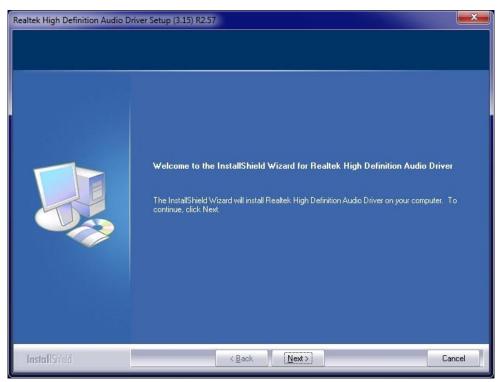

3. Restart the computer when prompted.

## 4.3 LAN Drivers Installation

- 1. Insert the CD that comes with the board.
- 2. Click LAN Card and then Realtek RTL8111G LAN Controller Drivers.

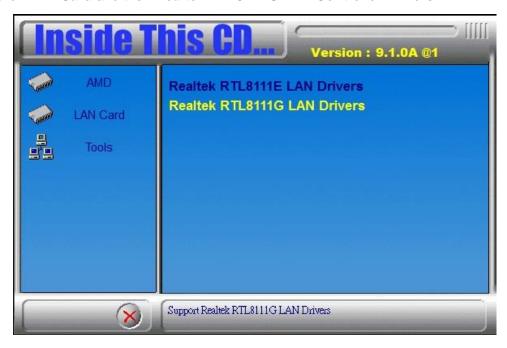

- 3. In the Welcome screen, click Next.
- 4. In the License Agreement screen, click I accept the terms in license agreement and *Next* to accept the software license agreement and proceed with the installation process.
- 5. Click the checkbox for *Drivers* in the Setup Options screen to select it and click **Next** to continue.
- 6. When the Ready to Install the Program screen appears, click *Install* to continue.
- 7. When InstallShield Wizard is complete, click *Finish*.

# **Appendix**

## Mounting SI-22 to the Wall

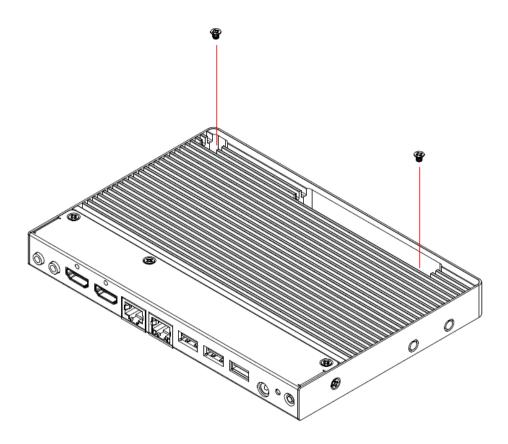

You can install SI-22 on plastic (LCD monitor), wood, drywall surface over studs, or a solid concrete or metal plane directly. Ensure the installer uses at least two M3 length 6mm screws to secure the system on the wall. *Four M3 length 6mm* screws are recommended to secure the system onto the wall.

Fasteners are not included with the unit, and must be supplied by the installer. The types of fasteners required are dependent on the type of wall construction. Choose fasteners that are rated either "Medium Duty" or "Heavy Duty." To assure proper fastener selection and installation, follow the fastener manufacturer's recommendations.

## **Wall Mounting Requirements**

Note: Before mounting the system onto the wall, ensure that you are following all applicable building and electric codes.

When mounting, ensure that you have enough room for power and signal cable routing and have good ventilation for power adapter. The method of mounting must be able to support the weight of SI-22 plus the suspend weight of all the cables to be attached to the system. Use the following methods for mounting your system:

## Mounting to hollow walls

- **Method 1: Wood surface** A minimum wood thickness 38mm (1.5in.) by 25.4 cm (10in.) – of high, construction – grade wood is recommended. Note: This method provides the most reliable attachment of the unit with little risk that the unit will come loose or require ongoing maintenance.
- Method 2: Drywall walls Drywall over wood studs is acceptable.

Mounting to a solid concrete or brick wall - Mounts on a flat smooth surface.

## **Selecting the Location**

Plan the mounting location thoroughly. Locations such as walkway areas, hallways, and crowded areas are not recommended. Mount the unit to a flat, sturdy, structurally sound column or wall surface.

The best mounting surface is a standard countertop, cabinet, table, or other structure that is minimally the width and length of the unit. This recommendation reduces the risk that someone may accidentally walk into and damage the device. Local laws governing the safety of individuals might require this type of consideration.

## **SI-22 Mounting Bracket Solution**

SI-22 mounting bracket (IBASE) part number: SC2SIMK1---0A1100P

1. Please install SI-22 to the mounting bracket using 4 screws, as shown in the picture.

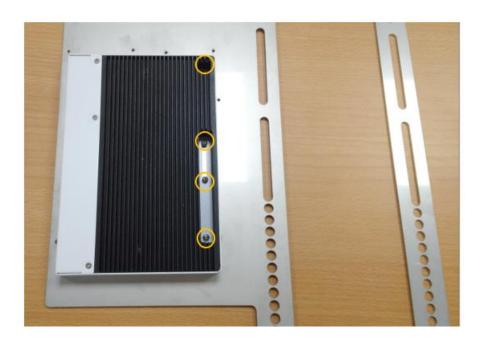

2. Please install mounting bracket to the mounting hole of display which you use. Depending on the application, there are different orienations, as shown below.

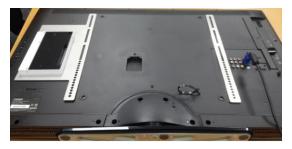

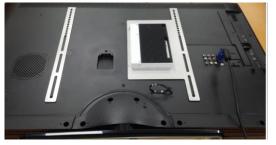

3. Install the TV mounting black bracket on the SI-22 silver-color mounting bracket.

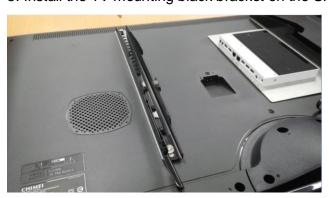

4. After completing the above steps, you can now put the display on the desired location.

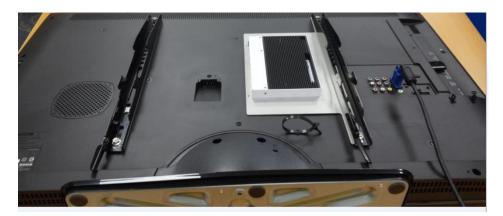